## ○ 設置画面イメージ

<PC> <スマートフォン>

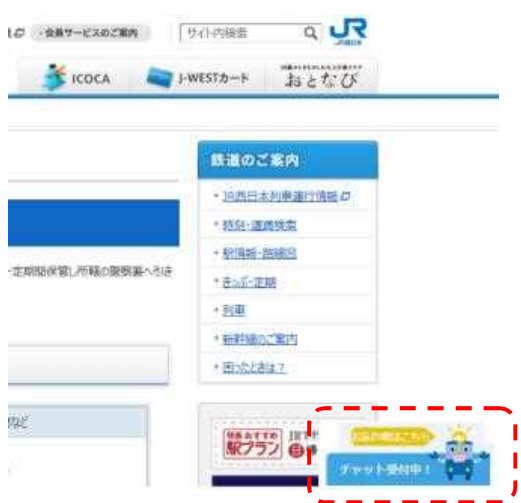

○ チャット画面およびセレクトボタン機能

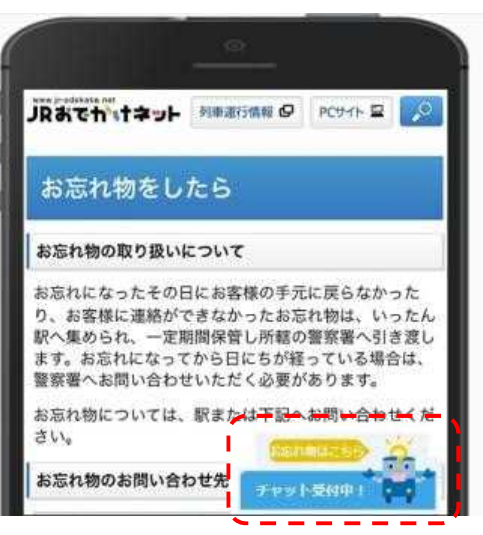

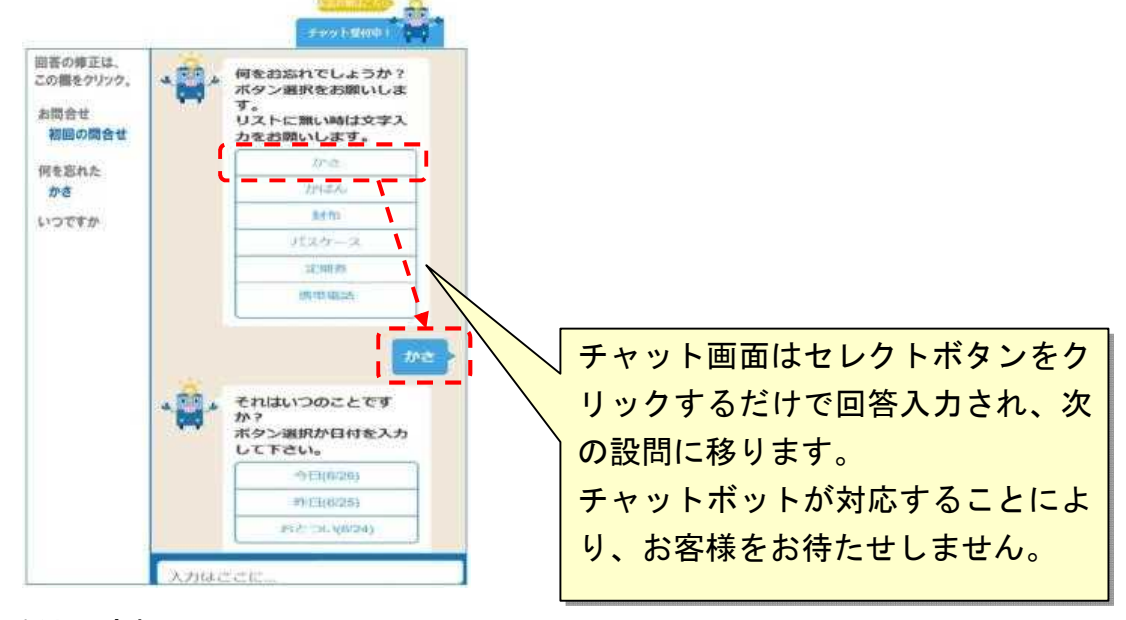

○ 基本的な受付の流れ

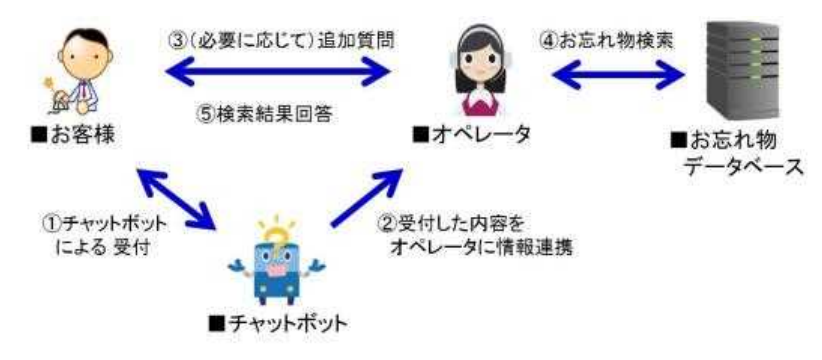